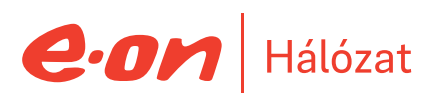

# Betétlap "H" árszabás igényléséhez

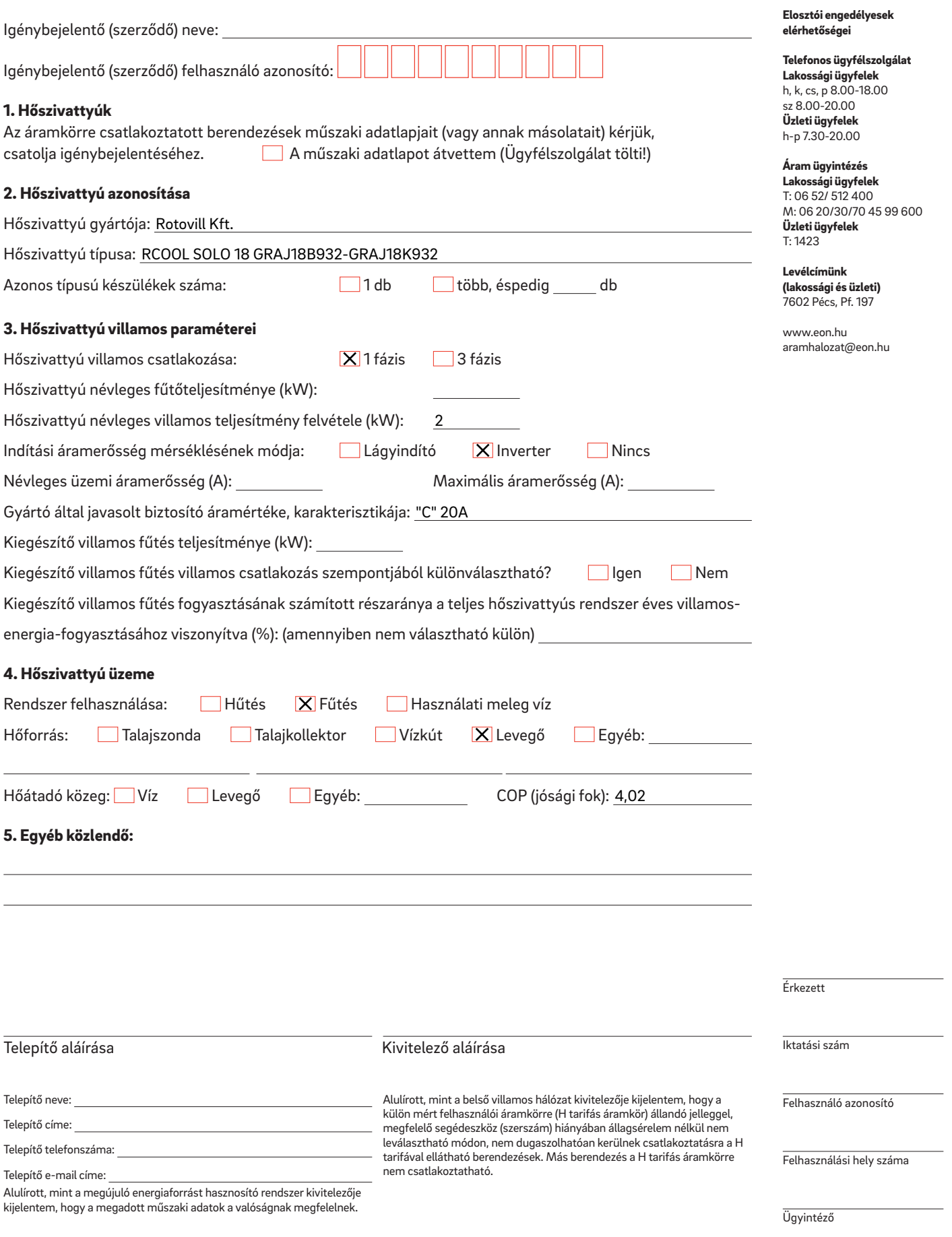

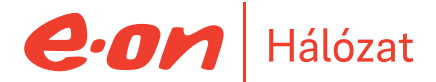

## Kitöltési útmutató – betétlap "H" árszabás igényléséhez

#### 1. Hőszivattyúk

A H tarifás mérésről üzemeltetett hőszivattyúk villamos adatlapjait kell csatolni, berendezés típusonként. Az adatlapok tartalmazzák a berendezés villamos adatait: névleges felvett villamos teljesítmény, maximális felvett villamos teljesítmény, névleges üzemi áramerősség és maximális áramerősség.

#### 2. Hőszivattyú azonosítása

Hőszivattyú gyártója: A hőszivattyút gyártó cég neve, vagy a készülék márkája Hőszivattyú típusa: A hőszivattyút pontos típusa, pl.: ABC12D-E3

Azonos típusú készülékek felszerelése esetén csak egy adatlapot kell kitölteni, a pontos darabszámot meg kell jelölni. Ha a darabszám mező nincs kitöltve, alapértelmezetten 1 darab készülékre határozzuk meg az engedélyezendő értéket. Több különböző készülék (azonos gyártótól eltérő típusok is) esetén külön adatlap kitöltése szükséges.

#### 3. Hőszivattyú villamos paraméterei

Hőszivattyú névleges fűtőteljesítménye (kW): A hőszivattyú által leadott hőenergia kW-ban kifejezve. Hőszivattyú névleges villamos teljesítmény felvétele (kW): A hőszivattyú által a hálózatból felvett villamos teljesítmény. Névleges áramerősség (A): A hőszivattyú által névleges üzemállapot során felvett áram. Maximális áramerősség (A): A hőszivattyú által maximális áramerősség.

#### 4. Hőszivattyú üzeme

COP érték (jósági fok): ez egy arányszám, ami azt mutatja meg, hogy 1 kWh felhasznált villamosenergiával mennyi hőenergiát tud termelni az adott készülék. Az alábbi felsorolás mutatja meg, milyen hőforrás oldali bejövő és kilépő hőmérséklet érték mellett kell meghatározni.

#### COP meghatározás:

- Levegő levegő: A2 / A20
- Levegő víz: A2 / W35
- Talajkollektor víz: B\_ / W\_
- Talajszonda víz: B\_ / W\_
- $Víz víz: W_{-} / W_{-}$
- Egyéb:  $_{-}$  /  $_{-}$

A COP nem egyenlő az EER, SEER, SCOP értékekkel!

### 5. Egyéb közlendő:

Pl. : Teljesítménybővítés esetén a már meglévő és üzemelő berendezések gyártója(márkája) és típusa.